## <u>Schnittstellenbeschreibung</u> elektronisches - Wartungsprotokoll

Die übergabe der Wartungen erfolgt in einer CSV-Datei Semikolion getrennt. Die Datei besitzt 45 Spalten nach folgender Definition.

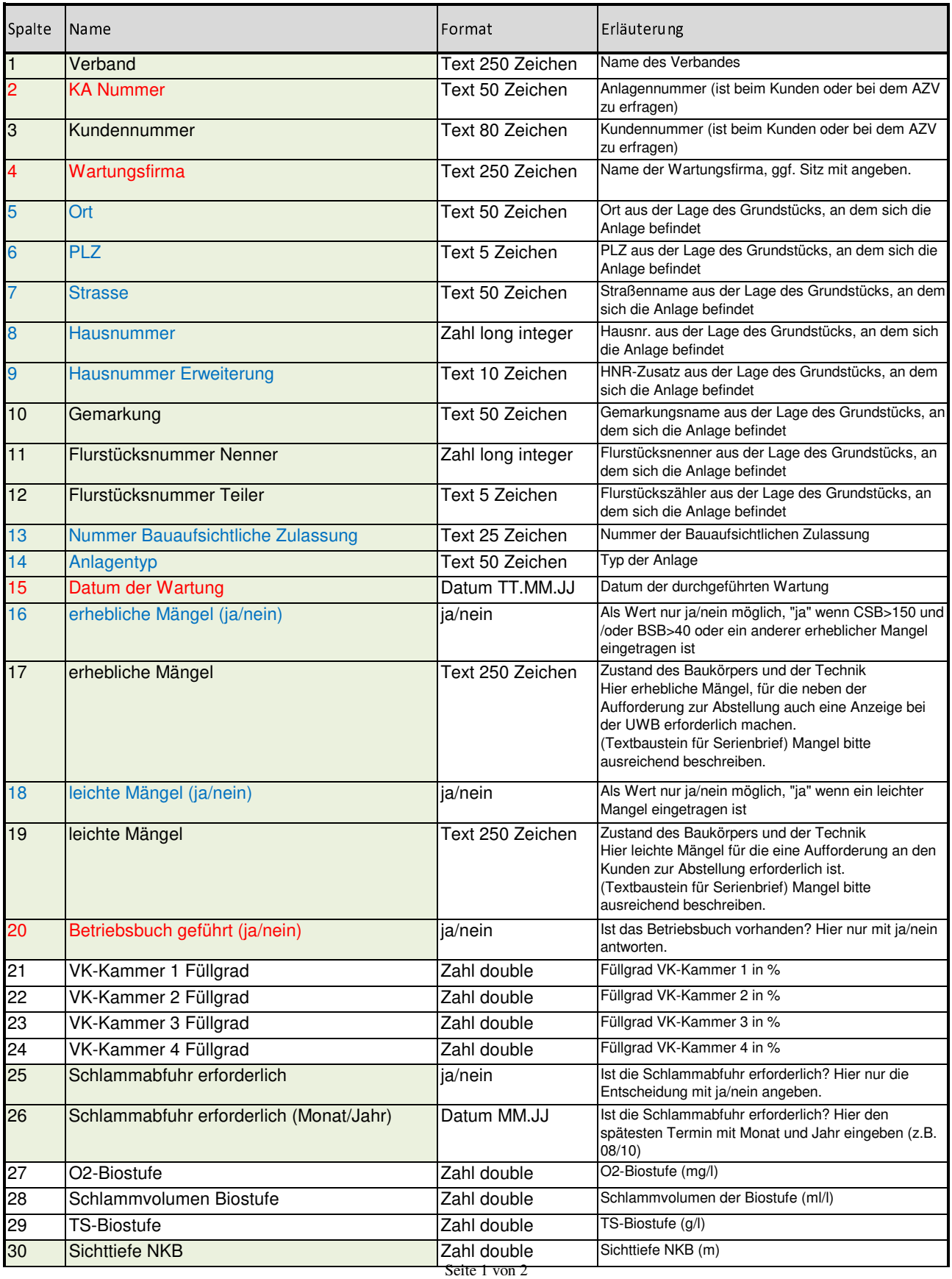

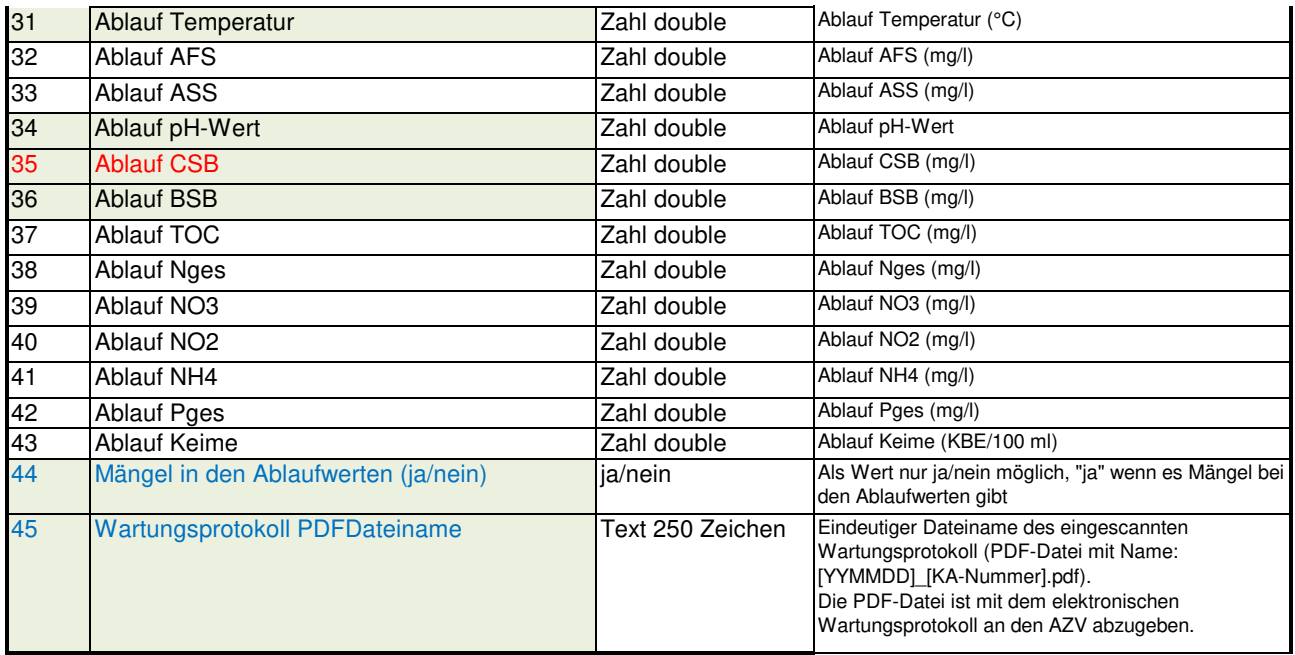

Laut Workshop Kleinkläranlagen Regionalkonferenz ist eine Aussage zu den grün unterlegten Feldern in jedem Wartungsprotokoll gefordert!

Für den Import nach CAIGOS sind rot markierte Felder zwingend erforderlich und blau markierte wünschenswert.